## Fichier:V lo pour enfants autiste WhatsApp Image 2024- 02-06 at 15.48.42 1 .jpeg

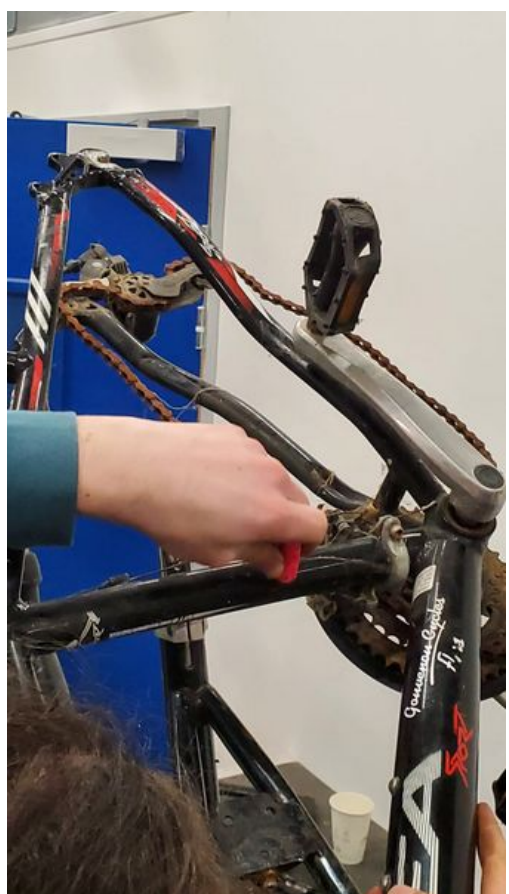

Taille de cet aperçu :337 × 599 [pixels](https://wiki.lowtechlab.org/images/thumb/b/b6/V_lo_pour_enfants_autiste_WhatsApp_Image_2024-02-06_at_15.48.42_1_.jpeg/337px-V_lo_pour_enfants_autiste_WhatsApp_Image_2024-02-06_at_15.48.42_1_.jpeg). Fichier [d'origine](https://wiki.lowtechlab.org/images/b/b6/V_lo_pour_enfants_autiste_WhatsApp_Image_2024-02-06_at_15.48.42_1_.jpeg) (900 × 1 600 pixels, taille du fichier : 135 Kio, type MIME : image/jpeg) V\_lo\_pour\_enfants\_autiste\_WhatsApp\_Image\_2024-02-06\_at\_15.48.42\_1\_

## Historique du fichier

Cliquer sur une date et heure pour voir le fichier tel qu'il était à ce moment-là.

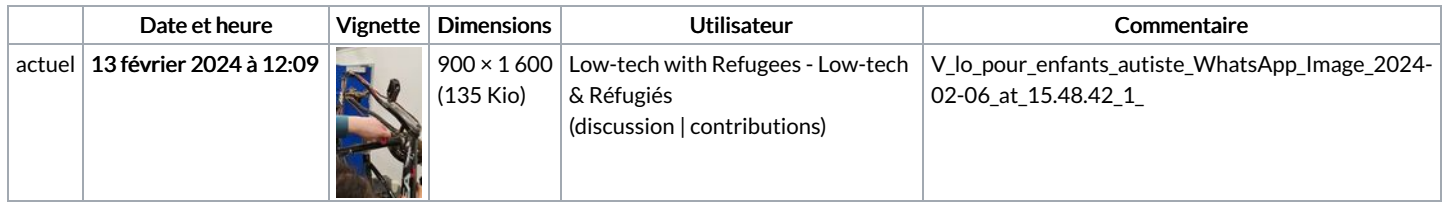

Vous ne pouvez pas remplacer ce fichier.

## Utilisation du fichier

Aucune page n'utilise ce fichier.